Algo358 Keygen For (LifeTime) [Win/Mac]

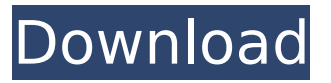

### **Algo358 Keygen For (LifeTime) [32|64bit]**

Singular Value Decomposition (SVD) is a powerful tool for analysis of data. We now extend the SVD method to solve a novel problem of non-symmetric matrix factorisation (or "modelling"). Each column vector of the input matrix a is an estimate of the projection of some unknown vector u on the corresponding column of the output matrix  $A = \text{au}(t)$ . Many potential applications of the above simple SVD method are known, but they all require the matrix A to be symmetric, that is, its rows are equal. The novel version presented here gives us a powerful tool in the form of a singular value decomposition that is applicable to non-symmetric matrices. By representing the input matrix a as a product of two mutually orthogonal matrices, viz.,  $A = u s$ , where a is an n x p matrix and u and s are n x n and p x p orthogonal matrices respectively, we can factorise A=us in an easy way. The required orthogonal matrices are available for n x n and p x p matrices respectively. Our approach to the implementation of the problem is similar to the SVD of a symmetric matrix, where instead of u(s is the diagonal matrix composed of the singular values of A. We will use this decomposition to estimate the projections of the rows of the unknown vector u on the columns of the output matrix A. Algorithm Implementation: Input: a matrix a of dimension  $n \times p$ , Output: A = u \* s \* Conj(Tran(v)) is the unitary matrix \*Tran(v), Input: Initialise u and s;  $u = a$ ;  $s = 0$ . for i from 1 to m-p do  $s = s + u[i][i]$  $+...+$  u[i][n]  $*$  s; end for Output: u = u  $*$  s; end. Input: compute the p+1-n corner singular values of a[n;  $p+1-n$ ] Output:  $u = s * \text{Coni}(\text{Tran}(v))$  Input: for  $i = n+1$  to p do  $s = s + u$ 

#### **Algo358**

Compute the Singular Value Decomposition of a complex matrix. Given the initial set of vectors specified by the columns of matrix  $a(i)$ , the algorithm outputs the vectors  $u(i)$ ,  $s(i)$ , and  $v(i)$  that are required to construct the matrices U, S, and V for the j-th SVD. Parameters: a – Array of size mrows x ncols, containing the original data matrix whose SVD is to be computed. mrows – The number of rows of the input matrix. ncols – The number of columns of the input matrix. p – The number of singular values desired. nu – The number of vectors (columns) in the first U block. nv – The number of vectors in the second V block. s – A scalar, the maximum singular value of the matrix. u – An array of size nu, of vectors of the same size as a containing the first singular vectors of the left singular block U(:nu, :) v – An array of size nv, of vectors of the same size as a containing the second singular vectors of the right singular block V(nu:, :) Return value: s – A scalar, the maximum singular value of the matrix. u – An array of size nu, of vectors of the same size as a containing the first singular vectors of the left singular block U(:nu, :) v – An array of size nv, of vectors of the same size as a containing the second singular vectors of the right singular block V(nu:, :) Test Parameters: a – [p x n] matrix mrows – ncols p – 1 nu – 1 nv – 1 s – 1 ]]> Sat, 18 Jan 2017 16:21:08 +0200Algo358 Scriptlet-wikipedia.org (free)en Algo358 is a tool that works with the singular value decomposition of a complex matrix in C++ Implicates the function CSVD in C++: void CSVD(complex al IlmaxA1. int m. int n, int p, int nu, int b7e8fdf5c8

# **Algo358**

It computes the SVD of a matrix  $A \in Cn \times N$ . This algorithm is based on the method for computing the eigenvalues and eigenvectors proposed in [1]. The algorithm consists in performing an SVD decomposition of A in the form  $A = U * S * V *$ , where  $U \in C \cap N \cap X$   $p = inv(R*A)$ ,  $R \in Cpx$   $p = inv(A)$ ,

#### **What's New In Algo358?**

The code computes the singular value decomposition of a complex matrix A, with no pivots. The resulting decomposition is  $A = U * S * V$  (where U and V are orthogonal matrices and S is a diagonal matrix). Here S is the diagonal matrix containing the singular values, and U and V are the matrices containing the left-singular and the right-singular vectors respectively. The problem is that when the input matrix is complex the output (i.e. the matrix A) is also complex. [...] Note: the algorithm computes the SVD of the transpose of the input matrix  $A=A*(trans(A))$ . It seems the transpose is a temporary object that is being created, but is not being destroyed. So how does it work? A: It is not destroying the transpose. It is just saving it to a temporary variable. The following variable name is a pointer to a transpose object and must be initialized before the execution and thus it is allocated. complex\* a[N][M] = new complex[N][M]; Then the function uses the transpose object and saves a pointer to it. complex\* a[N][M]; complex\* transpose = new complex[N\*M]; //blah.... //SVD CSVD(\*a,i,j,p,(float\*)transpose,(complex\*)u,(complex\*)v); //deallocation for(int i=0;iRestaurant Branding is what most people think about when they think about "selling". I have a friend who owns an old restaurant that he just bought and painted bright colors and new linens. The linens even matched the wall paper. The logo he made on his site, you can guess with his name written in large letters on the paper, looks pretty tacky. It only really works if it's an old place that you would think could afford a much nicer look. If you have money to spend, I say go for it, however, use it at your peril. Much of my site is done for branding purposes. Almost all it has to do is pull info about

# **System Requirements:**

OS: Windows XP, Windows Vista, Windows 7, or Windows 8 Processor: 2.8 GHz processor Memory: 4 GB RAM Graphics: 1 GB graphics card with 128 MB of video memory Sound Card: DirectX Compatible Audio Card (Via Sound Blaster) DirectX: DirectX 9 Compatible Hard Disk Space: 2 GB In addition, you may also want to download and install the updated version of File Manager called, which is compatible with Windows 7. Instructions: 1. Press the

Related links:

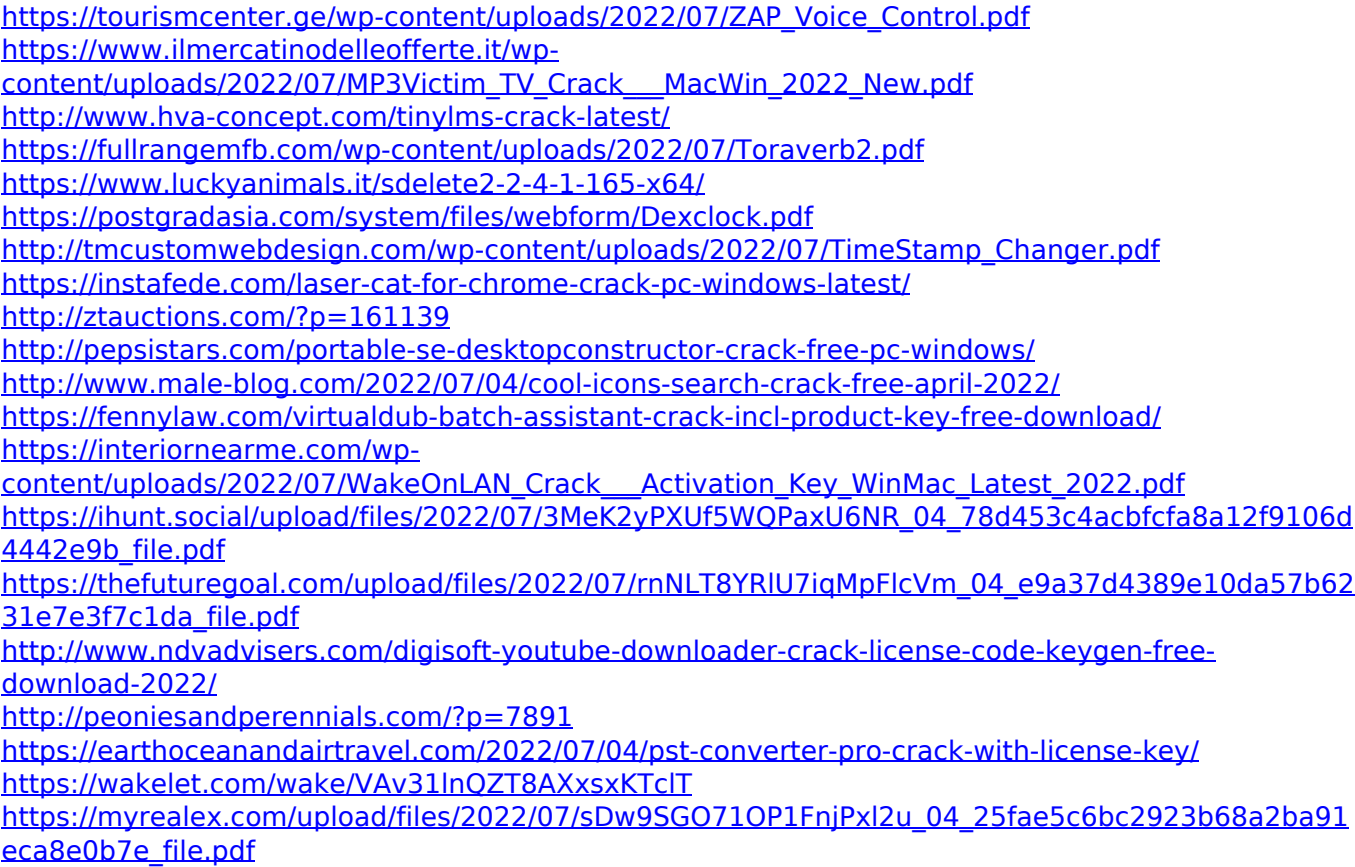